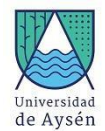

## **Programa de Asignatura**

### **1. Identificación Asignatura**

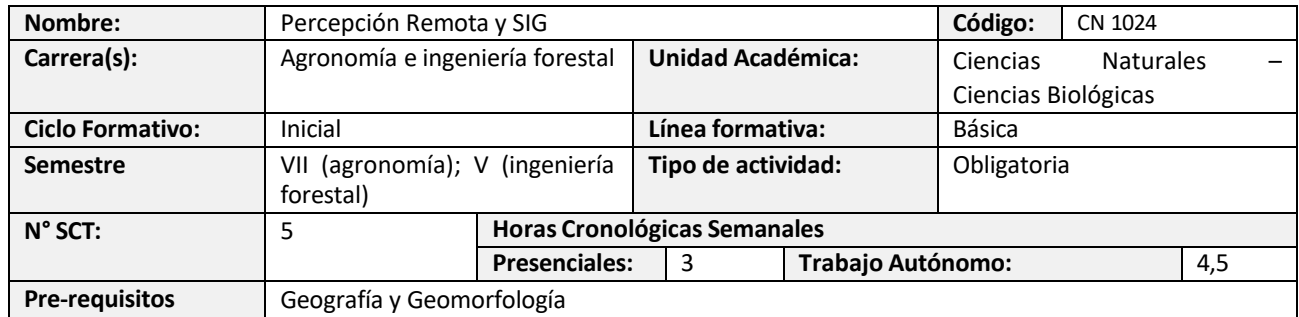

#### **2. Propósito formativo**

El propósito de esta asignatura es que el estudiante conozca los conceptos de los sistemas de información geográfica y percepción remota. Los conocimientos desarrollados contribuyen a la formación fundamental del Ingeniero Agrónomo e Ingeniero Forestal mediante el análisis espacial y territorial de las componentes de las coberturas de la superficie terrestre observadas y asimiladas en sistemas operativos con representación geográfica y biofísica. Esta asignatura complementa los aprendizajes desarrollados en la asignatura de Geografía y Geomorfología, entregando una interpretación espacial y temporal de la caracterización geofísica de la cobertura de la tierra. De igual forma, es un requisito indispensable de asignaturas de otros semestres como ordenamiento territorial.

#### **3. Contribución al perfil de egreso**

Esta asignatura contribuye a los siguientes desempeños declarados en el Perfil de Egreso de la carrera:

- Concibe e implementa respuestas sustentables a los problemas complejos que afectan el desarrollo local, regional, nacional y global, con foco en el diseño a las personas.
- Demuestra un sólido dominio de las ciencias básicas y de las ciencias de la ingeniería.

#### **4. Resultados de aprendizaje específicos**

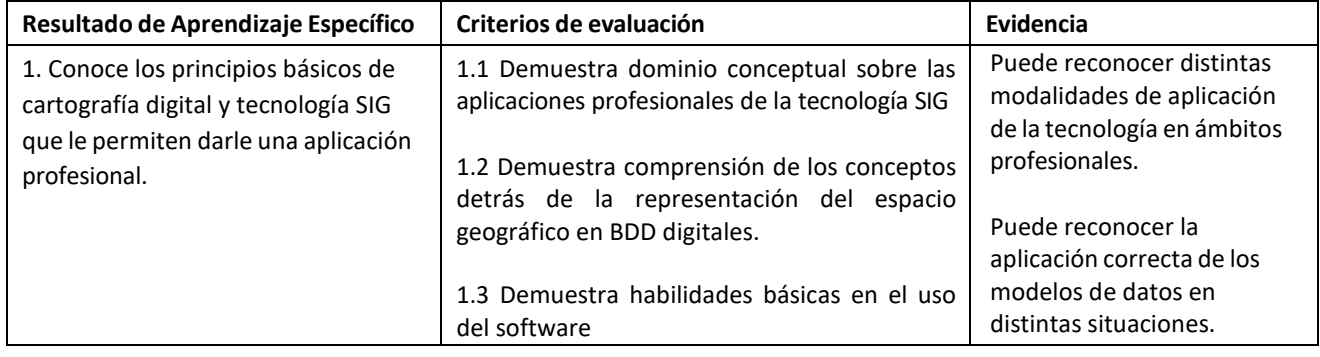

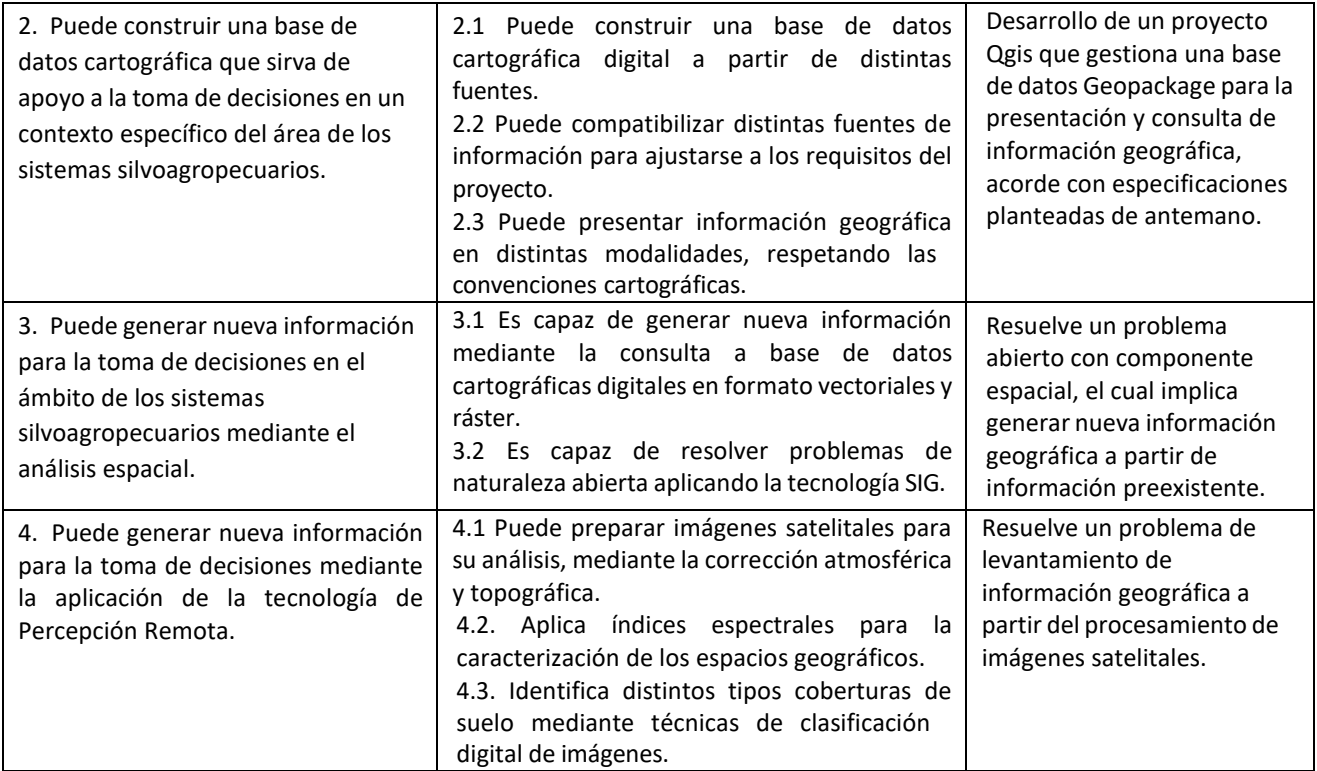

#### **5. Unidades de Aprendizaje**

- 1. Introducción
	- 1.1. Introducción a la geo información y sus aplicaciones profesionales
	- 1.2. Representación cartográfica y modelos de datos digitales (ráster, vectorial y modelo relacional)
	- 1.3. Sistema de referencia y proyecciones
	- 1.4. Escala geográfica, resolución y UMC.
	- 1.5. Familiarización con el software QGis.
- 2. Comunicación de información mediante bases de datos cartográficas digitales
	- 2.1. Tipos de mapas y su aplicación.
	- 2.2. Tipos de escalas temáticas y su representación en cartografía digital.
	- 2.3. Fuentes de datos espaciales.
	- 2.4. Consultas a BDD cartográficas digitales.
	- 2.5. Construcción y registro de BDD cartográficas digitales.
- 3. Generación de nueva información mediante análisis espacial.
	- 3.1. Álgebra de mapas vectorial y ráster.
	- 3.2. Estadísticas globales y zonales.
	- 3.3. Distancia euclidiana en modelos discretos.
	- 3.4. Distancia euclidiana en modelos continuos.
	- 3.5. Modelación topográfica y aplicaciones.
	- 3.6. Modelación hidrográfica y aplicaciones.
- 4. Generación de nueva información mediante Percepción Remota.
	- 4.1. Conceptos Fundamentales de Percepción Remota.
	- 4.2. Correcciones e índices espectrales.
	- 4.3. Clasificación digital supervisada y no supervisada.

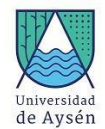

### **6. Recursos de Aprendizaje**

# Bibliografía Olaya, V. (2016). Sistemas de información geográfica. CreateSpace. Liang, S. (2005). Quantitative remote sensing of land surfaces. John Wiley & Sons. Quantum GIS. 2020. Manual de aprendizaje del Software Quantum GIS disponible en: [https://docs.qgis.org/2.14/es/docs/training\\_manual/](https://docs.qgis.org/2.14/es/docs/training_manual/)

#### **7. Comportamiento y ética académica:**

Se espera que los/as estudiantes actúen en sus diversas actividades académicas y estudiantiles en concordancia con los principios de comportamiento ético y honestidad académica propios de todo espacio universitario y que están estipulados en el *Reglamento de Estudiantes de la Universidad de Aysén*, especialmente aquéllos dispuestos en los artículos 23°, 24° y 26°.

Todo acto contrario a la honestidad académica realizado durante el desarrollo, presentación o entrega de una actividad académica del curso sujeta a evaluación, será sancionado con la suspensión inmediata de la actividad y con la aplicación de la nota mínima (1.0).

## **Planificación del curso**

#### **8. Responsables**

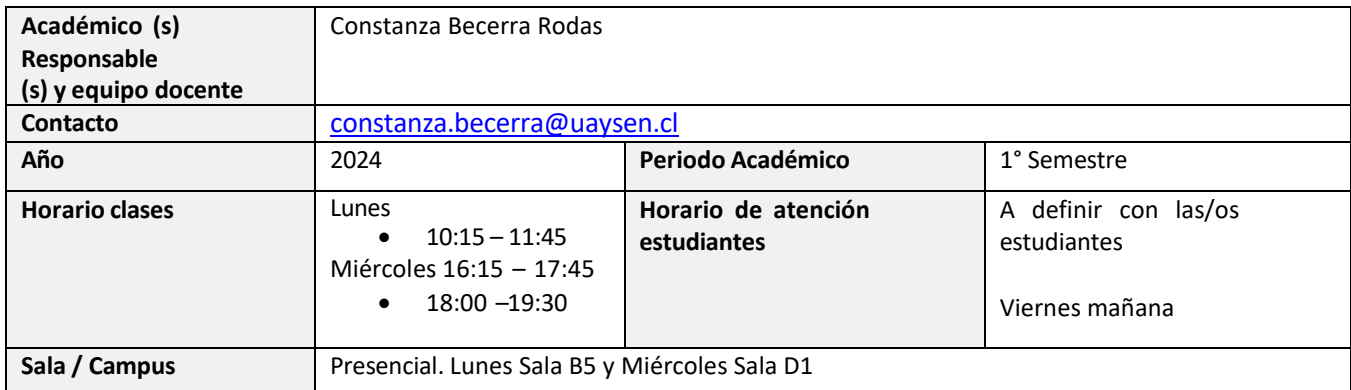

#### **9. Metodología de Trabajo:**

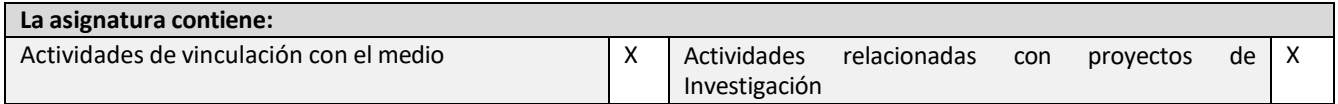

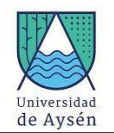

En este curso se aplicará la técnica de aula invertida, específicamente con docencia basada en problemas. Tanto los contenidos teóricos como prácticos se tratarán de manera mixta entre actividades sincrónicas y asincrónicas. En particular las actividades prácticas estarán orientadas a la solución de problemas que deberán ser abordados por pequeños equipos y estarán acompañados por un miembro del equipo docente. Posibles actividades prácticas en terreno estarán condicionadas a la viabilidad dada por la situación sanitaria.

Las actividades sincrónicas se realizarán de forma presencial, las que podrán ser modificadas de acuerdo a las diferentes situaciones sanitarias que se puedan dar para lo que se recurrirá a la plataforma Google Meet o Zoom Meeting, dependiendo de la disponibilidad. Las actividades asincrónicas se realizarán con el apoyo de una Wiki basada en Google Sites.

#### **10. Evaluaciones:**

a) Evaluaciones y ponderaciones

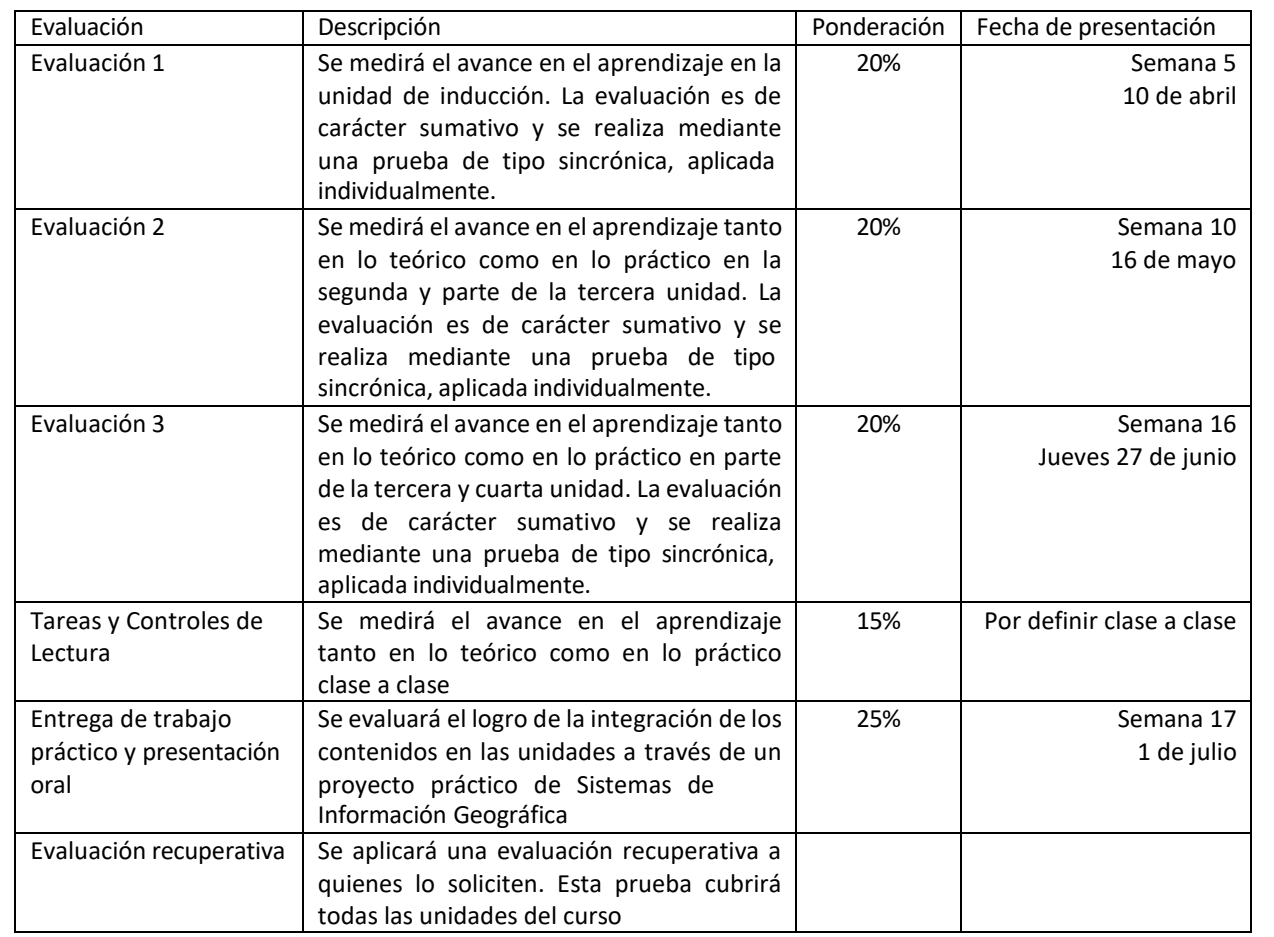

#### b) Examen

Estarán eximidos de la obligación de rendir examen, conservando su nota de presentación, las/os estudiantes que tengan un promedio ponderado igual o superior a 4,5. En caso contrario, deberán rendir examen, el cual incluye todos los contenidos de las unidades de aprendizaje revisadas durante el semestre.

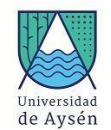

c) Ponderación Nota Final de la Asignatura

Nota de Presentación: 70% Nota de Examen: 30%

d) Requisitos de aprobación de asignatura (calificaciones y asistencia)

-La nota mínima final exigida para aprobar la asignatura es 4,0.

-Las clases teóricas tienen un 65% de asistencia mínima obligatoria, siguiendo el mínimo requerido por el Reglamento General de Estudios de Pregrado. La asistencia a las clases prácticas (laboratorios y terrenos) es del 100%. El no cumplimiento de estos porcentajes de asistencia será causal de reprobación de la asignatura.

e) Disposiciones reglamentarias de calificaciones y aprobación

Todas las calificaciones, incluidos los promedios ponderados, se expresarán en cifras con un decimal. La centésima igual o mayor a cinco se aproximará a la décima superior y la menor a cinco se desestimará.

En casos debidamente justificados ante la Secretaría Académica, el estudiante que no haya asistido a una evaluación tendrá derecho a rendir al menos una evaluación recuperativa en fecha establecida por el docente. Dicha evaluación tendrá una ponderación equivalente a aquella no rendida y deberá cubrir los mismos objetivos de evaluación.

Se considerarán debidamente justificadas las inasistencias ante la Secretaría Académica aquellas que estén respaldadas con certificados médicos, laborales o algún documento validado por la Unidad de Acceso y Desarrollo Estudiantil. Las inasistencias no justificadas a evaluaciones harán que ésta sea calificada con la nota mínima (1,0).

#### **11. Otros aspectos asociados al funcionamiento del curso:**

- Durante el desarrollo de las actividades lectivas, los teléfonos celulares deberán estar en silencio y guardados, a menos que el/la profesor/a específicamente requiera de estos equipos para la realización de su clase o durante algunos casos excepcionales conversados previamente con el/la docente a cargo.
- Las actividades lectivas y salidas a terreno se dictarán de forma presencial, salvo excepciones sujeto a contingencias presentes durante el transcurso de la asignatura.
- En casos debidamente justificados ante el Registro Académico, el/ la estudiante que no haya asistido a una salida a terreno o laboratorio tendrá derecho a rendir examen.
- Se considerarán debidamente justificadas las inasistencias ante el Registro Académico aquéllas que estén respaldadas con certificados médicos, laborales o algún documento validado por la Unidad de Acceso y Desarrollo Estudiantil.
- Las actividades de terrenos y laboratorios no podrán ser recuperadas.
- Se permitirá el ingreso posterior a la hora de inicio con un máximo de 15 minutos, siempre y cuando no sea una acción repetida por la/el estudiante (se aceptará máximo de 3 veces).
- Para las salidas a terreno, el tiempo de espera máximo será de 5 minutos. Para casos donde las actividades lectivas contemplen más de un módulo, el/la estudiante que no haya asistido al módulo anterior, podrá ingresar al comienzo del nuevo módulo.
- En caso de que ningún estudiante se presente a la actividad lectiva después de 15 minutos de comenzada, ésta se suspenderá. Los contenidos programados para dicha actividad se darán por dictados, será responsabilidad del estudiante ponerse al día con los contenidos de dicha clase. Los contenidos de dicha clase, y ejercicios, si así lo hubiera, serán enviados para ser realizados como trabajo autónomo.
- Recordar que los correos electrónicos serán respondidos en horario laboral (lunes a viernes de 9:00 a 18:00hs), no se responderán correos fuera de ese horario.

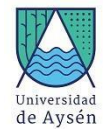

## **12. Planificación de las actividades de enseñanza- aprendizaje y de evaluación**

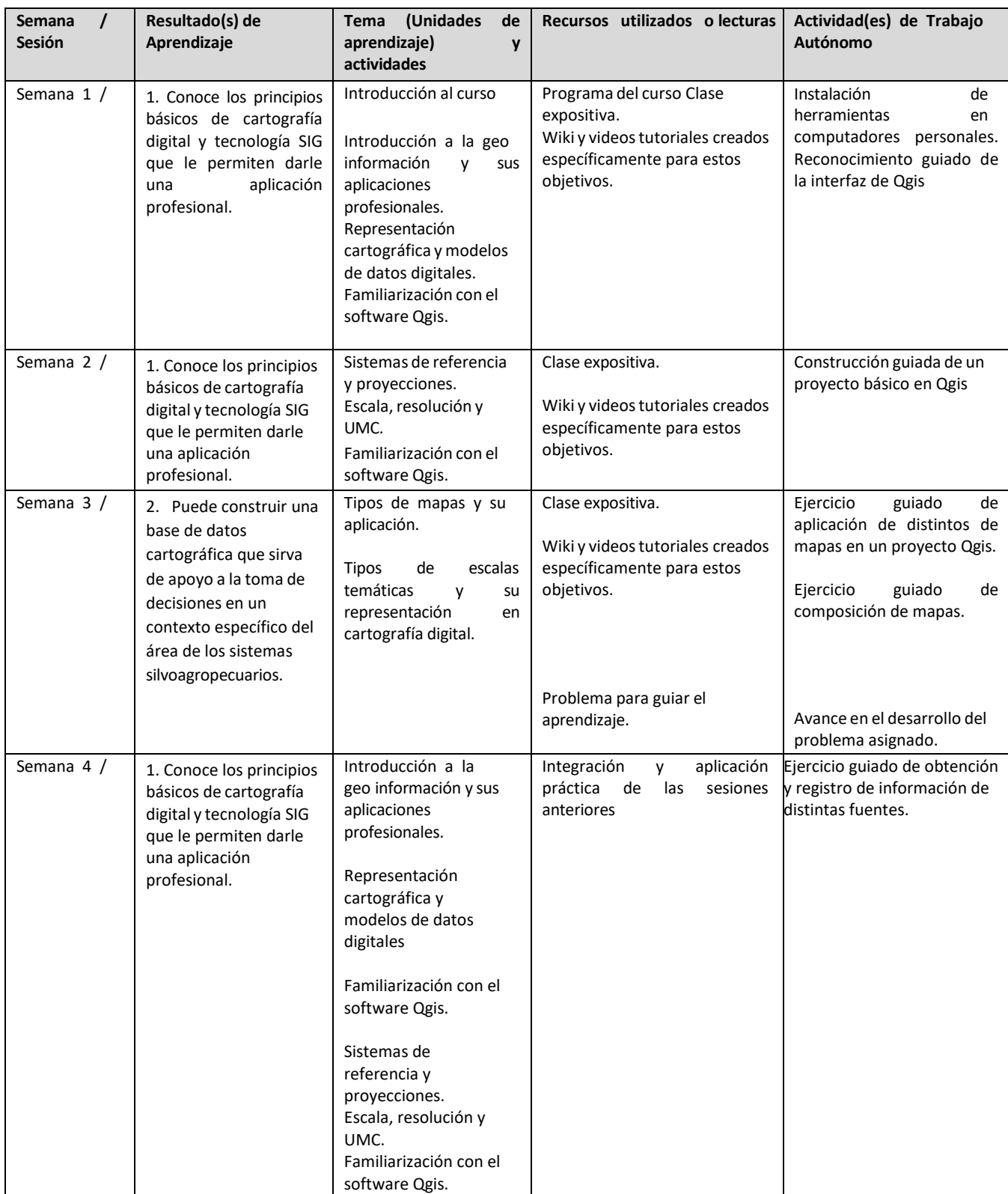

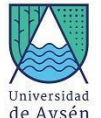

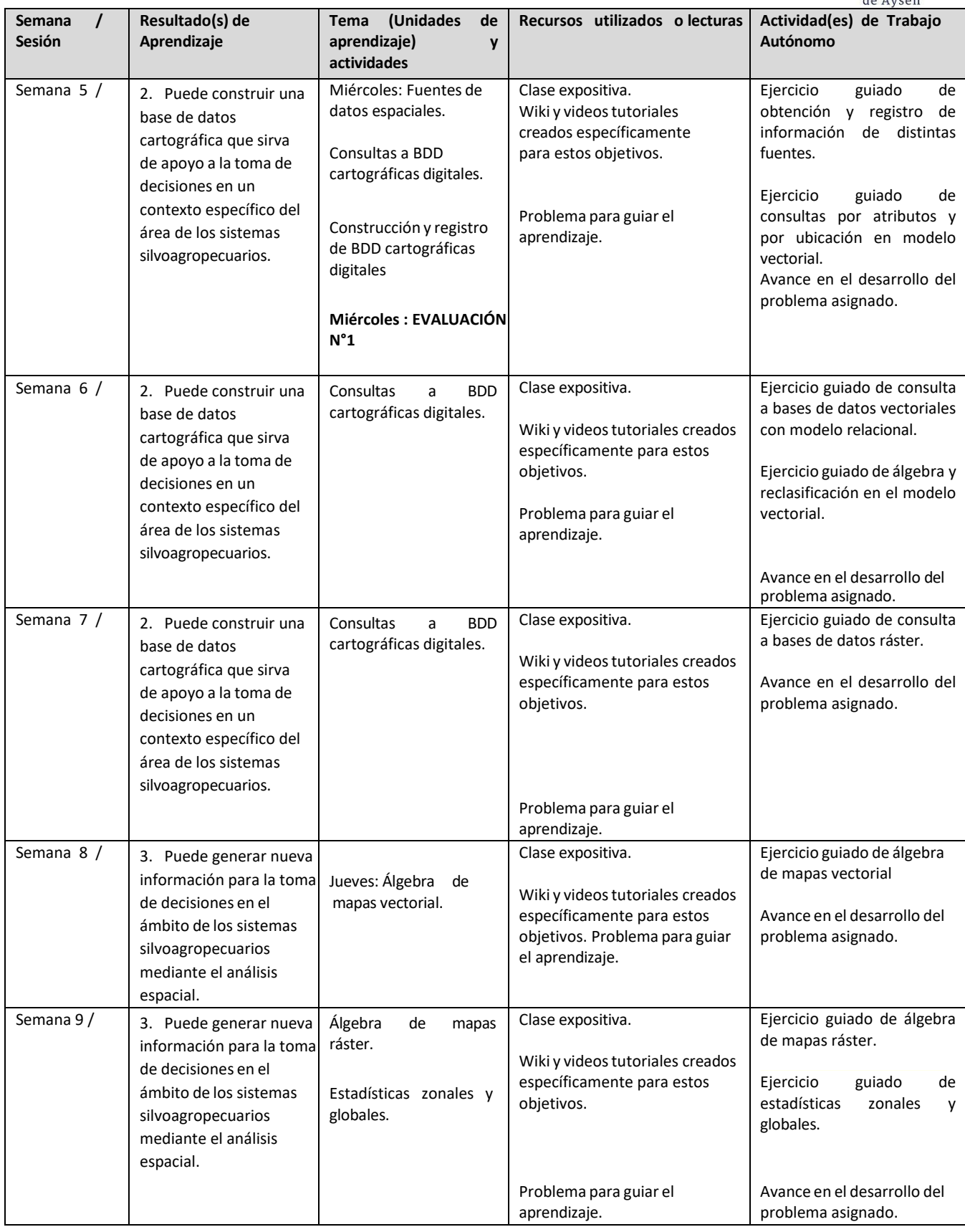

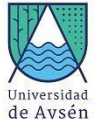

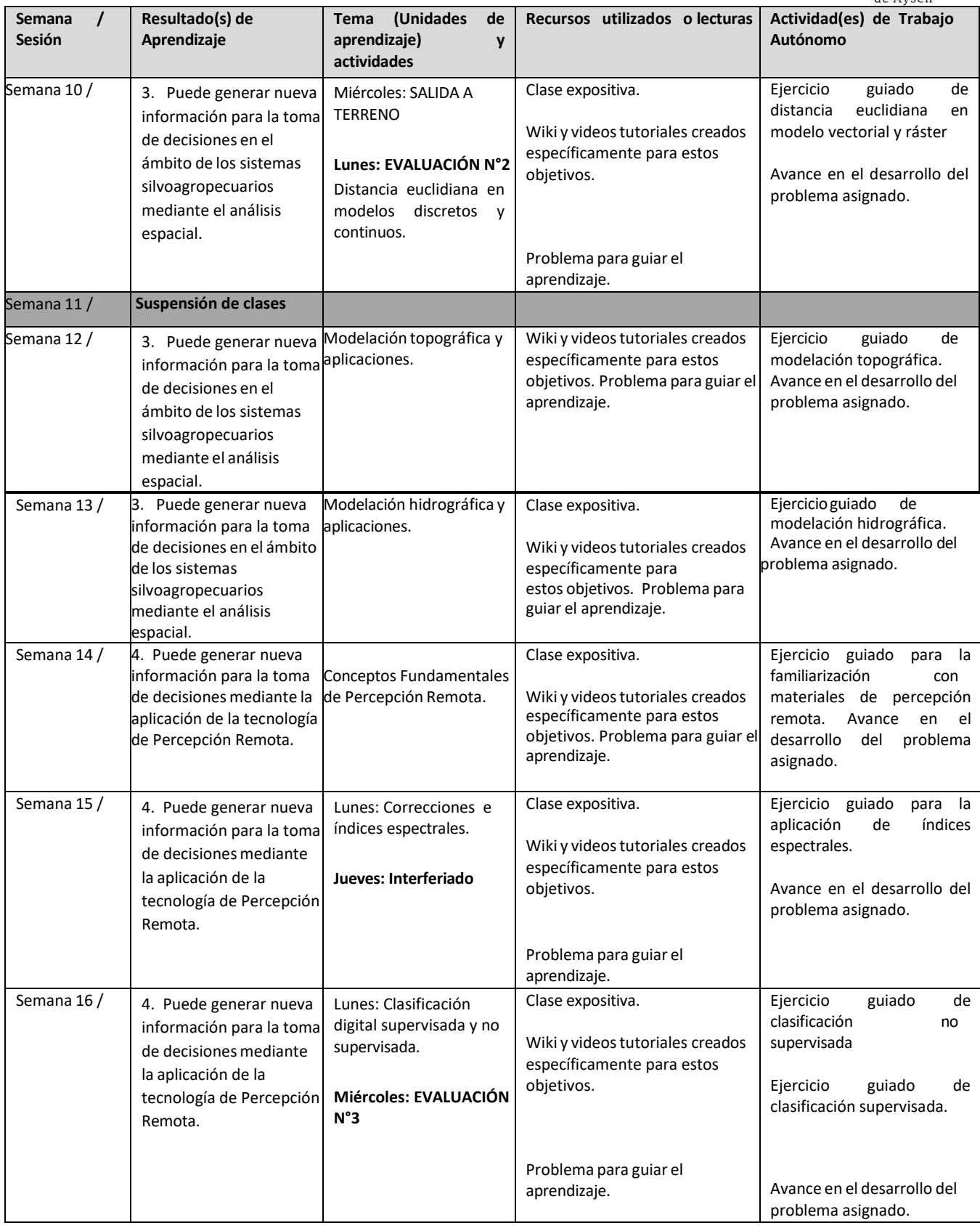

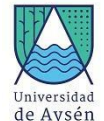

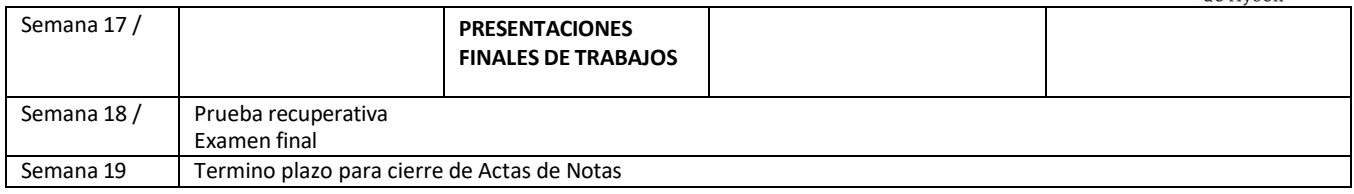